## **IMPLEMENTATION OF VIRTUAL CONSTRUCTION TO IMPROVE THE PLANNING OF WORKS. USE OF 4D MODEL IN URBANISM LOCATED IN VALENCIA, VENEZUELA**

**Z. Giménez<sup>1</sup> , R. Gutiérrez<sup>2</sup> , G. Hernández<sup>3</sup>** *Recibido 07/09/2016: Aprobado: 28/11/2016*

#### **RESUMEN**

La industria de la construcción es considerada como una de las industrias con menores rendimientos, frecuentes retrasos y reprogramaciones. Debido a esto y para evitar pérdidas de tiempo, costos e inconvenientes en la ejecución, se utiliza la construcción virtual, que permite analizar previamente las secuencias constructivas y las posibles interferencias entre las diferentes actividades a través de un escenario en tiempo real según la programación prevista. Este artículo muestra la implementación de tecnología BIM en una urbanización de viviendas modulares en Venezuela. Se realizaron 4 simulaciones 4D, dos iniciales debido a la planificación original y su oportuna mejora, y dos posteriores correspondiente a reprogramaciones por retrasos reales en la ejecución por falta de suministro de concreto. Los principales resultados fueron: problemas de lógica de programación, interferencias entre actividades, secuencias irreales, entre otras en los primeros modelos. En cuanto a los modelos de las reprogramaciones dieron como resultados tiempos muy parecidos a la realidad; esto quiere decir que los modelos sirven tanto en situaciones ideales como en situaciones de incertidumbre. Las soluciones de modelado de información para la edificación introducen una nueva forma de trabajar, basada en la creación y el uso de información coherente y coordinada, lo que permite una toma de decisiones más rápida, una mejor documentación y la posibilidad de predecir los inconvenientes que pudieran presentarse, incluso antes de comenzar la obra.

**Palabras clave:** *Building Information Modeling (BIM), construcción virtual, Simulación 4D*

*<sup>1</sup>Doctorado de Ciencias de la Ingeniería. Pontificia Universidad Católica de Chile. Santiago de Chile. Docente investigador de la Universidad Centroccidental Lisandro Alvarado. Correo: zmgimenez@uc.cl.*

*<sup>2</sup> Ingeniero Civil independiente. Barquisimeto. Venezuela. Correo: raiza\_gc2@hotmail.com <sup>3</sup> Ingeniero Civil independiente. Barquisimeto. Venezuela. Correo: gaby\_290890@hotmail.com* 

#### **ABSTRACT**

The construction industry is considered as one of the industries with lower yields, frequent delays and reprogramming. Due to this and to avoid losses of time, costs and inconveniences in the execution, the virtual construction is used, that allows to analyze previously the constructive sequences and the possible interferences between the different activities through a real time scenary according to the programmed schedule . This article shows the implementation of BIM technology in a modular housing development in Venezuela. Four 4D simulations were carried out, two initially due to the original planning and its timely improvement, and two subsequent corresponding to reprogramming due to actual delays in execution due to lack of concrete supply. The main results were: problems of programming logic, interferences between activities, unreal sequences, among others in the first models. As for the models of the reprogramming gave resulting times very similar to reality; This means that the models work both in ideal situations and in situations of uncertainty. Building information modeling solutions introduce a new way of working, based on the creation and use of coherent and coordinated information, wich allows for faster decision making, better documentation and the possibility of predicting the drawbacks Even before the work began.

*Keywords: Building Information Modeling (BIM), virtual construction, 4D simulation*

#### **1. INTRODUCCIÓN**

Actualmente es notorio como los proyectos de obras civiles son afectados, en algunas ocasiones, por la falta de organización y distribución de los recursos humanos y materiales disponibles; y en otras, por la elaboración errada de la programación de ejecución del mismo, generalmente porque puede estar basada en trazabilidad y rendimientos incorrectos. Esto genera bajos rendimientos, retrasos y en algunas oportunidades reprogramación de actividades que se traducen en pérdidas de tiempo y costos adicionales.

La implementación de tecnologías de construcción virtual propicia la animación de un escenario donde se visualizan las secuencias constructivas de una obra en tiempo real, lo cual permite el análisis de posibles interferencias y de esta manera disminuir activamente la probabilidad de incrementar los tiempos y costos usados en la construcción; haciendo de esta tecnología una potente herramienta gerencial en proyectos civiles que permite la toma de decisiones rápidas y confiables.

El presente trabajo de investigación, muestra cómo mejorar e innovar la planificación de obras mediante el uso de la tecnología de Building Information Modeling (BIM), para una urbanización de 209 viviendas unifamiliares ubicada en Valencia, Venezuela. Específicamente, en éste caso es aplicada la tecnología BIM-4D [1,2,3,4], la cual integra el tiempo como cuarta dimensión a los modelos 3D, permitiendo realizar una simulación virtual donde se visualiza el desarrollo de las actividades constructivas de una obra en tiempo real. Esto se logró importando los planos en tres dimensiones (3D) de la obra y la programación de

la misma a un software dinámico (4D).

El objetivo de esta investigación fue implementar la construcción virtual para la mejora e innovación en la planificación de obras, para lo cual se utilizó como caso de estudio un urbanismo real ubicado en la ciudad de Valencia, Venezuela. Se realizó en primer lugar, una revisión de los planos en 2D tanto del urbanismo como de la vivienda, se seleccionaron las actividades a simular y luego, éstas se llevaron a 3D, para luego modelarlas en tiempo real de acuerdo a la programación realizada por la empresa a través de un diagrama de Gantt con precedencias.

#### **2. DESARROLLO**

#### **2.1. Diseño y Construcción Virtual (VDC)**

El Diseño y Construcción Virtual (VDC) es el uso de modelos de ejecución de proyectos de diseño y construcción integrados, multidisciplinarios y de rendimiento para respaldar los objetivos de negocios, muestran descripciones del proyecto basados en la computadora [5]. El modelo de proyecto VDC enfatiza aspectos que se pueden diseñar y gestionar, es decir, el producto, usualmente una edificación o planta, la organización que lo definirá, diseñará, construirá y operará, y el proceso que seguirán los equipos de la organización.

Estos modelos están lógicamente integrados en el sentido de que todos pueden acceder a datos compartidos, y además si un usuario resalta o cambia un aspecto de uno, pueden resaltar o cambiar los aspectos dependientes de los elementos integrados a éste. Los modelos son multidisciplinarios ya que representan la arquitectura, ingeniería, construcción (AEC) y propietario del proyecto, como sub-disciplinas. Son modelos de rendimiento que predicen aspectos del desempeño de los proyectos, realizan seguimientos pertinentes de muchos de ellos y midiéndolos en relación con los objetivos del proyecto.

#### *Building Information Modeling*

Building Information Modeling (BIM) es una metodología de trabajo integral para la construcción. Según, Bimforum [6], BIM es un acrónimo usado para dos conceptos: Concepto 1: es la representación digital paramétrica, reglas definidas que controlan o determinan el comportamiento, geometría y/o información asociada; por ejemplo, alto, ancho, uniones, del producto de construcción, por ejemplos: losas, muros, pilares, equipamiento, puertas, ventanas, incluyendo su geometría e información. Concepto 2: es una metodología/proceso para desarrollar y utilizar modelos BIM para apoyar decisiones de diseño, construcción y operación durante todo el ciclo de vida de un proyecto, lo que implica una integración y

gestión de información provista y usada por diferentes actores del proyecto [6]

#### *Origen Building Information Modeling*

Hay varios de puntos vista sobre el origen de este concepto, la empresa pionera en la aplicación del concepto BIM fue la empresa húngara Graphisoft, la cual lo implementó bajo el nombre de Virtual Building (Edificio Virtual) desde 1987 en su programa ArchiCAD, reconocido como el primer software de CAD para computadora personal capaz de crear tanto dibujos en 2D así como 3D. Posteriormente Autodesk, comenzó utilizar el concepto BIM desde 2002, cuando compró la compañía Revit Technology Corporation [7]

Otros postulan que fue el profesor Charles M. Eastman, del Georgia Tech Institute of Technology, el primero en difundir el concepto de modelo de información de edificación, como un sinónimo de BIM, en inicios de los setenta en numerosos libros y artículos académicos. Sin embargo, parece haber un consenso generalizado acerca de que Jerry Laiserin fue quien lo popularizó como un término común para la representación digital de procesos de construcción, con el objetivo de intercambiar e interoperacionalizar información en formato digital. Ésta capacidad es ofrecida por diferentes proveedores tecnológicos como son: Nemetschek, Sigma Design, Autodesk, StruCad de AceCad Software, Bentley Systems, Graphisoft, ACCA software, Tekla, y CADDetails.

#### **2. METODOLOGIA**

#### **2.1. Descripción del Caso Estudio**

Para este trabajo aquí presentado, se tomó como caso de estudio una urbanización conformada por siete (7) etapas, de las cuales se estudiaron dos (2) de las mismas. Estas fueron: Apamates, que consta de 115 viviendas unifamiliares de una sola planta, parceladas en cuatro (4) manzanas; y Ciprés, conformada por 94 viviendas unifamiliares de una sola planta, parceladas en cinco (5) manzanas. El sistema constructivo usado para la construcción de la urbanización fue el de tipo túnel, encofrados de aluminio y vaciado monolítico de paredes y techo.

La información suministrada por la empresa constructora consistió en: planos de vialidad y parcelamiento, perfiles de vialidad, planos de acueductos, planos de cloacas, planos de drenajes, perfiles hidráulicos, planos de electricidad, planos de instalaciones sanitarias, planos de estructura de la casa y el cronograma de ejecución del proyecto, además de la información socio-económica del urbanismo, recursos y rendimientos reales de cada actividad. La [Figura 1](#page-4-0) ilustra la modulación del urbanismo y las viviendas.

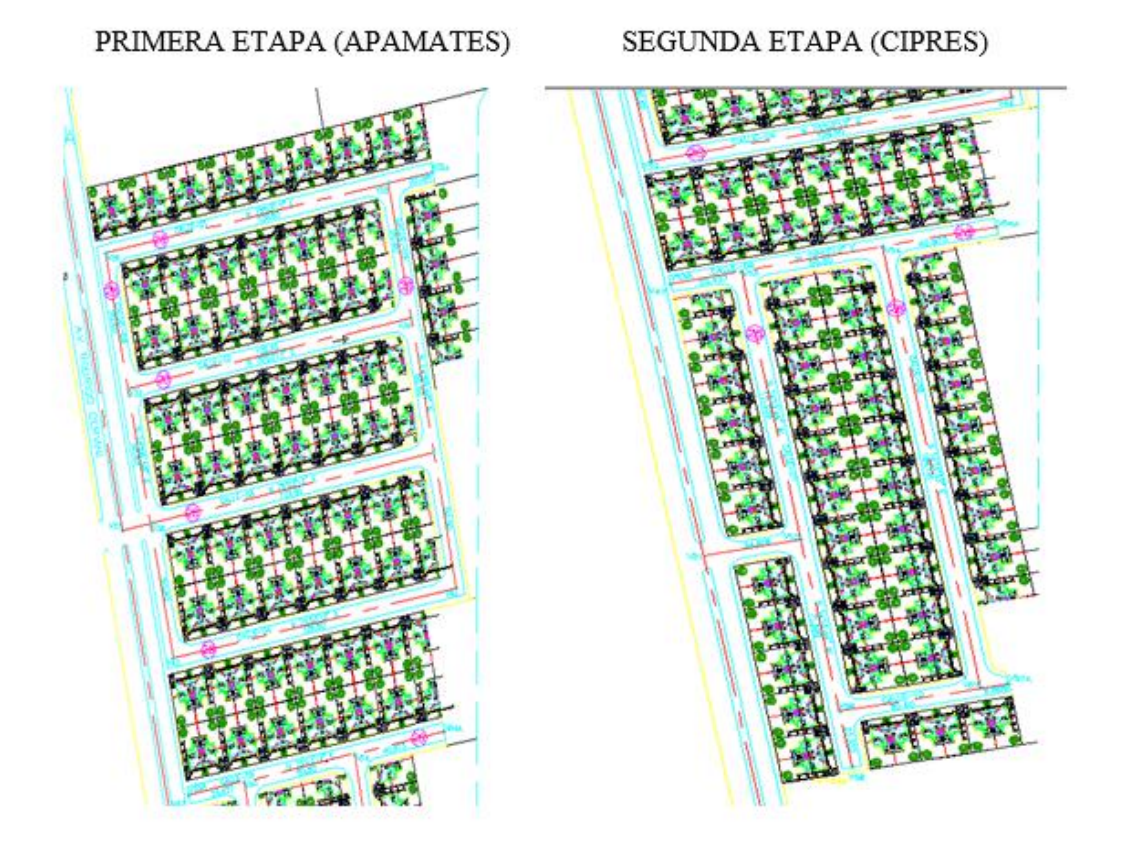

<span id="page-4-0"></span>**Figura 1***. Modulación de Viviendas en cada una de las etapas. Fuente: Empresa Constructora* El sistema constructivo empleado para el desarrollo de las viviendas unifamiliares es vaciado monolítico con encofrados de aluminio, estos constituyen un sistema constructivo ideal para la edificación masiva de viviendas tanto para proyectos unifamiliares como multifamiliares. Dichos encofrados permiten la construcción de unidades en concreto. Bajo este sistema se reduce el tiempo en obra, no requiere de equipos pesados para su movilización debido a lo liviano de sus componentes, ya que el panel estándar promedio pesa 32,00 kgf, y se usan pocas herramientas para su armado.

El sistema consiste en el montaje de los encofrados de aluminio de ambas caras de la pared sobre la losa de fundación, amarrándose entre sí y con los paneles adyacentes mediante herrajes y ataduras que constituyen las piezas claves para el buen funcionamiento del sistema. Los espacios para ventanas y puertas se vacían en sus dimensiones exactas, quedando listos para la instalación de los marcos. Asimismo, el techo es parte del vaciado monolítico de las paredes. Las fundaciones de las viviendas se diseñaron como losa de fundación, es decir una losa corrida o flotante, que soporta dos viviendas, como se muestra a continuación en la [Figura 2.](#page-5-0)

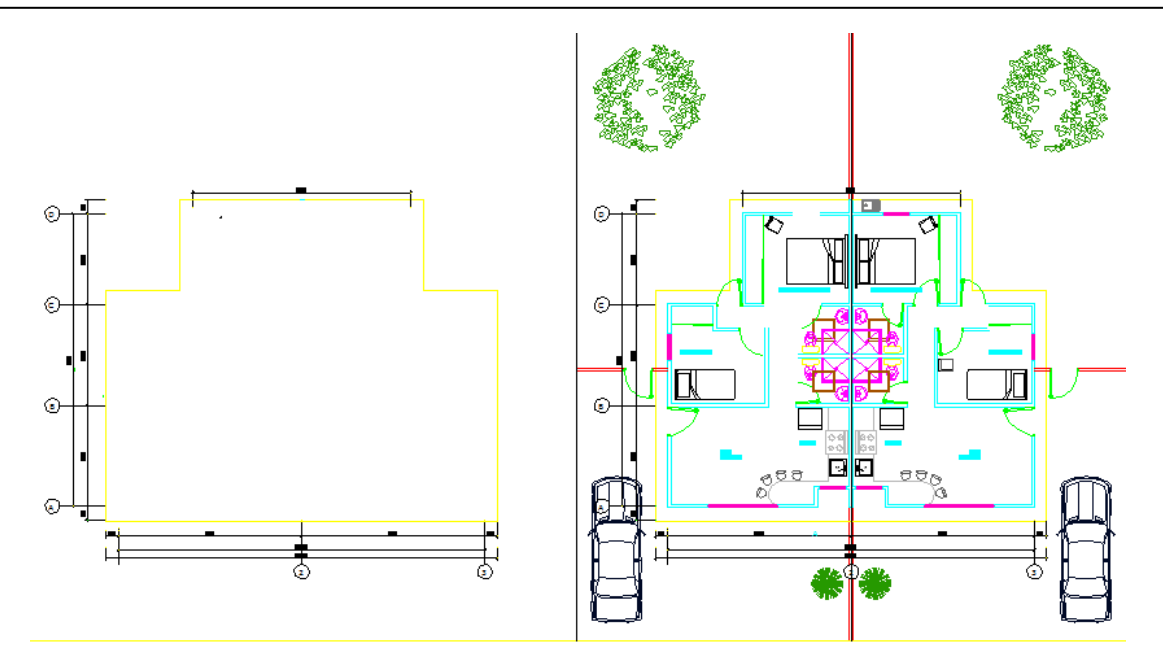

**Figura 2.** *Plano de Planta Losa de Fundación y Viviendas. Fuente: Empresa Constructora*

<span id="page-5-0"></span>El producto de esta investigación comprende la búsqueda de interferencias y/o incongruencias entre las diferentes actividades del proceso constructivo del urbanismo, mediante modelos de simulación, permitiendo de esta manera proponer una mejor opción en la planificación de la obra en estudio. Las actividades consideradas para la simulación del urbanismo son: excavación de zanjas, colocación de acueductos, vialidad y asfaltado, aceras, vaciado de losas y vaciado de viviendas, con el propósito de proponer decisiones referentes a la trazabilidad. Se deja claro que serán excluidas de la simulación algunas actividades, tales como: armado de losas y paredes, tendidos eléctricos, instalaciones sanitarias y acabados, entre otras.

Partiendo de los modelos bidimensionales proporcionados por la empresa, planos realizados con el software AutoCAD (http://latinoamerica.autodesk.com/products/autocad/overview) se procedió a levantar los modelos tridimensionales en el software Revit (http://latinoamerica.autodesk.com/products/revit-family/overview), tomando en cuenta para el modelo sólo las etapas que fueron consideradas a efectos de este proyecto de investigación.

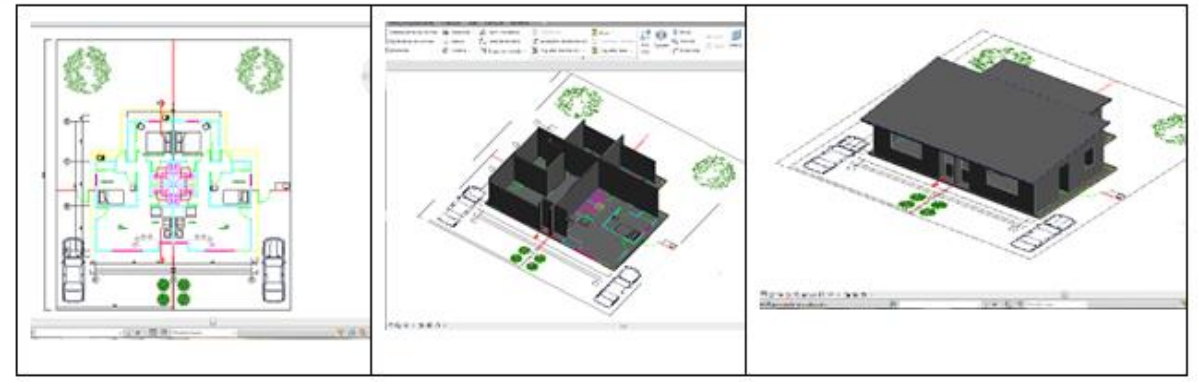

**Figura 3.** *Levantamiento tridimensional de la vivienda. Fuente: los autores*

*Revista Gaceta Técnica. Volumen 16 (1) pp. 83-98, julio-diciembre, 2016. ISSN 1856-9560 (Impreso) ISSN: 2477-9539 (Internet) Depósito Legal pp 1999907LA22 ppi201602LA4730*

Tomando como guía la plantilla del plano en planta de la urbanización se realizó el levantamiento en 3D de ésta (ver Figura 4 y 5). Se dibujaron las zanjas, acueductos, relleno de zanjas, vialidad y aceras como una capa diferente de suelo. Cada capa fue dividida en tramos, de acuerdo al rendimiento diario de cada actividad. Mientras que para levantar las casas se copió la cantidad de veces necesaria el modelo de casa dibujado anteriormente.

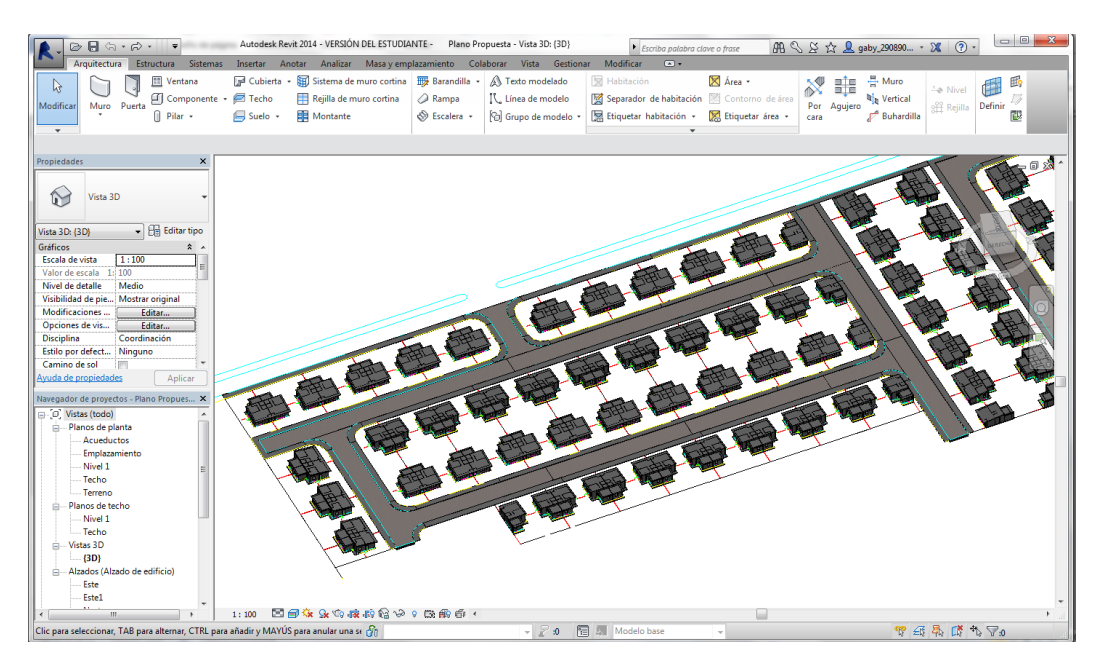

**Figura 4.** *Levantamiento Tridimensional APAMATES. Fuente: los autores*

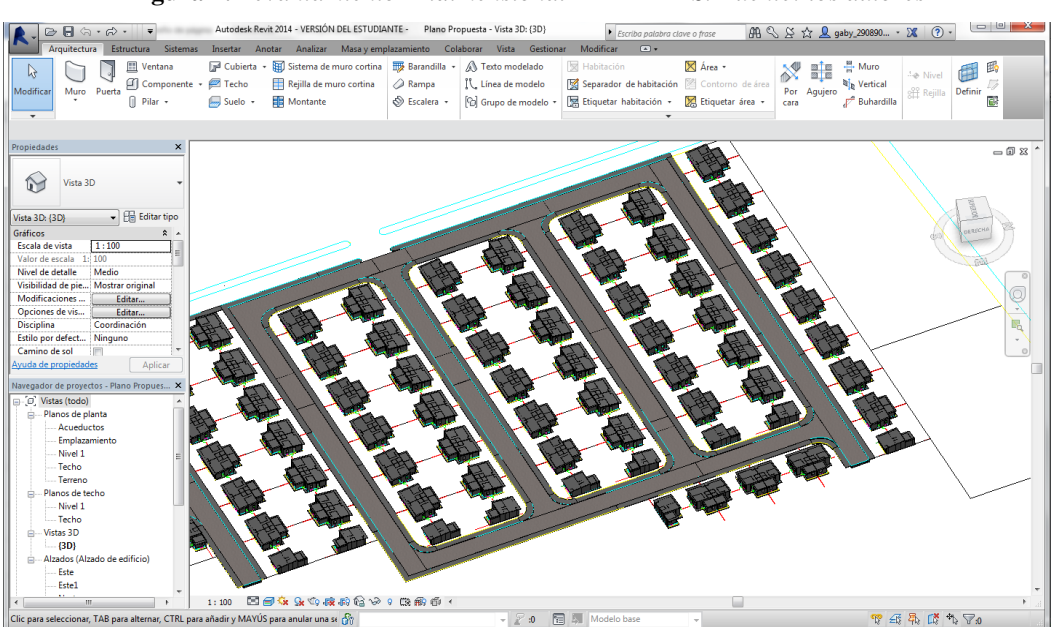

**Figura 5***. Levantamiento tridimensional CIPRES. Fuente: los autores*

En base a la planificación maestra inicial proporcionada por la empresa se procedió a la elaboración de la programación diaria de cada actividad, necesaria para importarla a Navisworks (http://www.autodesk.com/products/navisworks/overview) [8] (ver Figura 6) y

lograr la simulación de la construcción del urbanismo. Con el fin de diferenciar las actividades se emplearon colores para cada actividad simulada (ver Figura 7)

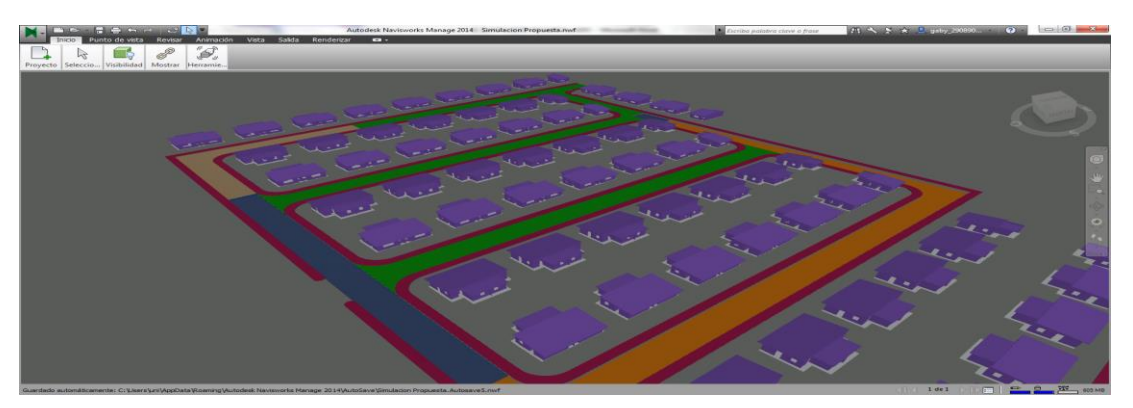

**Figura 6.** *Urbanización diseñada con el software Navisworks Fuente: los autores*

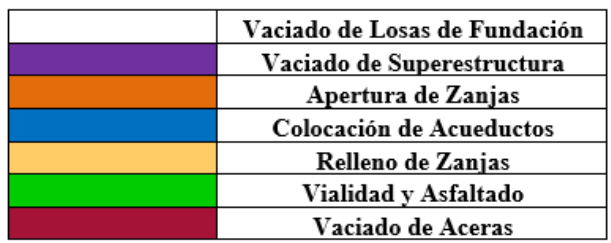

. **Figura 7**. *Leyenda de colores utilizados para la representación de cada actividad en la simulación.*

Las programaciones están basadas en el Diagrama de Gantt y la Teoría de Precedencias, lo que hace posible la inserción del tiempo como una cuarta dimensión al modelo tridimensional, además de ser el método de programación más utilizado. En gestión de proyectos, el diagrama de Gantt muestra el origen y el final de las diferentes unidades mínimas de trabajo y los grupos de tareas o las dependencias entre unidades mínimas de trabajo.

Desde su introducción los diagramas de Gantt se han convertido en una herramienta básica en la gestión de proyectos de todo tipo, con la finalidad de representar las diferentes fases, tareas y actividades programadas como parte de un proyecto o para mostrar una línea de tiempo en las diferentes actividades haciendo el método más eficiente. Básicamente el diagrama está compuesto por un eje vertical donde se establecen las actividades que constituyen el trabajo que se va a ejecutar, y un eje horizontal que muestra en un calendario la duración de cada una de ellas.

La Teoría de precedencia, por su parte le incorpora al CPM, o en este caso al diagrama de Gantt proporcionado por el Microsoft Project, factores de precedencia, que no son más que las relaciones de tiempo que tienen los inicios o finales de las actividades que dependen entre sí de tal manera de lograr solapes o esperas entre las mismas. Con el fin de diferenciar las

actividades se emplearon colores para cada actividad simulada. Una vez finalizada la programación diaria, se realizó la primera simulación para lo cual fue necesario importar el plano de la urbanización previamente levantada en Revit (3D) y la planificación diaria realizada en Microsoft Project (1D) (https://www.microsoftstore.com/store/)

#### **3. METODOLOGÍA**

Se llevaron a cabo 4 simulaciones. Una inicial "p0" con la planificación propuesta de la empresa constructora, ésta presentó problemas de lógica secuencial e interferencias, por lo tanto, se realizó una propuesta de planificación según los recursos planteados por la compañía evitando los problemas presentados en la simulación p0, a esta segunda se le denominó "p1". Esta no presentó problemas de interferencias ni de secuencia constructiva y se estimaba una fecha de culminación para enero de 2014. Sin embargo, para la mencionada fecha la obra realmente llevaba un avance de construcción de un 30%. Las razones de este retraso tan sustancial fue la falta de suministro de concreto por 3 meses continuos, por lo cual se requería reprogramación.

Por esta razón, se consideraron dos escenarios:

- 1. Simulación p2. Partiendo del 30% de avance y sin tomar en cuenta problemas futuros de suministro de concreto.
- 2. Simulación p3. Partiendo del 30% de avance y tomando en cuenta problemas futuros de suministro de concreto.

#### **4. RESULTADOS**

#### **4.1. Simulación p0**

Los primeros resultados obtenidos fueron: cantidad de recursos en la programación aportada por la empresa, e incongruencias de lógica secuencial.

#### *Incongruencia de cantidad de recursos*

Al calcular el rendimiento diario del vaciado de superestructuras basado en la duración total de esa actividad en APAMATES, obtenida de la planificación inicial y sabiendo que esta etapa de la urbanización consta de 115 casas, se tiene que:

 $N$ úmero de Casas diarias  $=\frac{N$ úmero de casa de APAMATES (1) *Número de Casas diarias* =  $\frac{115 \text{ casa}}{124}$  = 4 casas/diarias

De acuerdo con la planificación inicial, se debía vaciar un promedio de 4 casas por día, lo cual llevado a la realidad no era posible ya que la empresa tenía a su disposición 1 solo molde, equivalente a 2 casas. Trabajo simultaneo en el urbanismo de APAMATES y el de CIPRÉS: ya que la empresa no tenía disponibilidad para trabajar el urbanismo de ambas etapas a la vez, por lo cual no hubiesen podido cumplir con el objetivo planteado en la planificación inicial.

#### *Incongruencias de lógica secuencial*

Al hacer la simulación 4D, en el software Autodesk Navisworks, de acuerdo a la planificación inicial de la empresa se visualizaron las siguientes interferencias o dificultades:

• Interferencia entre las actividades de urbanismo y los vaciados de losas y superestructuras: en repetidas oportunidades durante la simulación se notaron este tipo de interferencias, en especial entre las actividades de excavación de zanjas y vaciado de losas y/o superestructuras, las cuales en caso de haberse presentado hubiesen generado un retraso considerable en la obra. La excavación de zanjas es una actividad muy invasiva la cual puede imposibilitar la ejecución de otras actividades alrededor, debido al corte del paso de un lado a otro. Esta actividad, según la simulación hizo interferencia con otras actividades ya señaladas (ver Figura 8)

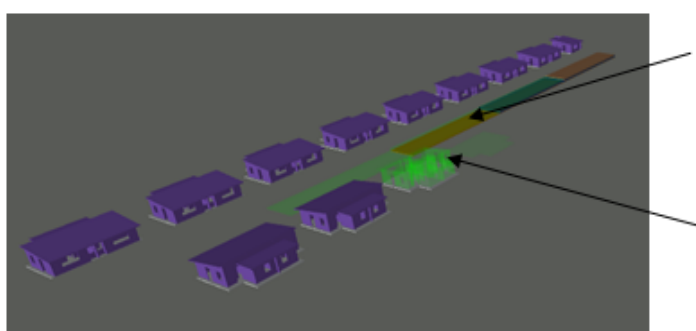

Actividad excavación de zanjas muy cercana a el vaciado de superestructura, que puede causar dificultad en su ejecución

Las líneas verdes representan la provección de la actividad a realizar. En este caso vaciado de superestructura.

**Figura 6.** *Interferencia entre excavación de zanjas y otras actividades. Fuente: los autores*

• Vaciado de superestructuras sin losa de fundación: los rendimientos considerados por la empresa al momento de realizar la planificación inicial no eran reales. Una de las consecuencias de esto, tal como se pudo observar en la simulación, fue que, en un punto de la ejecución de la obra, el vaciado de las superestructuras adelantó a la actividad de vaciado de losas, lo cual no es posible constructivamente (ver Figura 9)

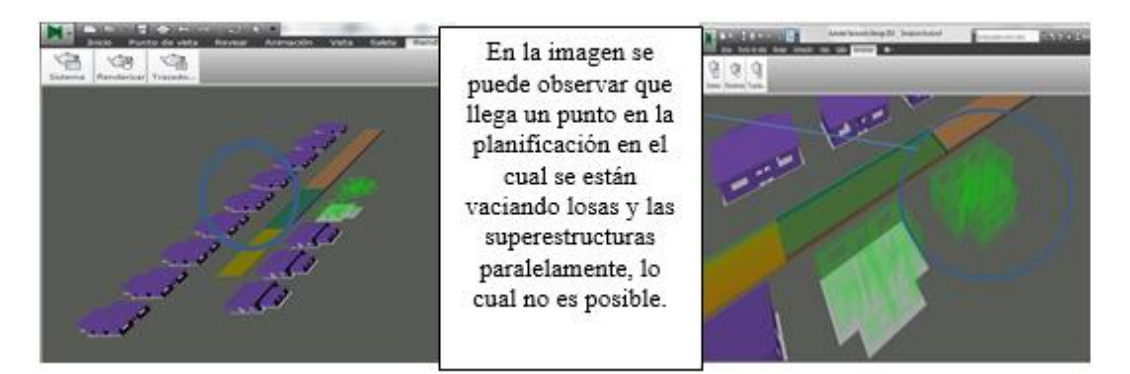

**Figura 7.** *Vaciado de superestructura sin losa de fundación. Fuente: los autores*

• Vaciado de viviendas y aceras en la misma manzana simultáneamente, estas dos actividades no deben realizarse de esta manera, ya que podrían presentarse interferencias con las maquinarias. Es recomendable que se realice primero el vaciado de las casas y luego las aceras para evitar daños de lo producido lo cual además de ocasionar retrasos en la obra, generaría pérdidas de material aumentando los costos en los recursos ya previamente calculados (ver Figura 10)

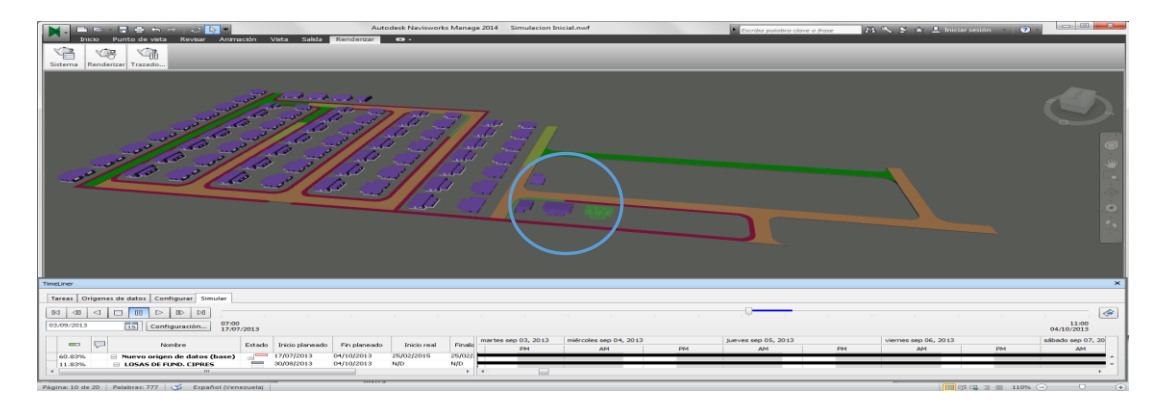

**Figura 8***. Vaciado de casas y aceras simultáneamente. Fuente: los autores*

#### **4.2. Simulación p1**

Con el fin de eliminar las interferencias que se presentaron en la planificación inicial se realizó una nueva simulación, para lo cual fue necesaria la elaboración de una nueva planificación p1, tomando como base los datos obtenidos por la empresa. A primera vista, si no se toma en cuenta la primera simulación y se hace una comparación entre la planificación inicial de la empresa p0 y la planificación propuesta p1 sin estudiar a fondo ninguna de ellas, se puede llegar a pensar que la planificación inicial de la empresa es mejor ya que con el mismo alcance la fecha de finalización de esta es el día 04 de octubre del 2014 mientras que la fecha de finalización de la planificación p1 es el día 13 de enero del 2014, alrededor de 2 meses después. Esto debido a los ajustes de los recursos reales de la empresa como maquinarias, y encofrados metálicos o moldes.

#### **4.3. Simulaciones p2 y p3**

Considerando el progreso real de la obra se realizaron dos nuevas planificaciones (p2 y p3), ambas partiendo de un avance del 30% y siguiendo la trazabilidad utilizada en la simulación p1. La diferencia entre las planificaciones p2 y p3, se estima en que p2 se hizo en base a que no se tenga ningún problema ni retraso en la obra, mientras que para la p3 se contempló que 1 día a la semana no habría suministro de concreto, este dato se toma del promedio del registro que tenía la empresa en el periodo mayo-noviembre 2013. Para la planificación p3, la disminución en los rendimientos de los vaciados a causa de la falta de concreto fue de 9 a 7 losas y de 8 a 6 superestructuras semanales. El avance de obra del 30% del plan maestro, se consideró el inicio (0%) de ambas simulaciones.

A continuación en la Figura 11 a la 14, se muestra una comparación entre ambas simulaciones.

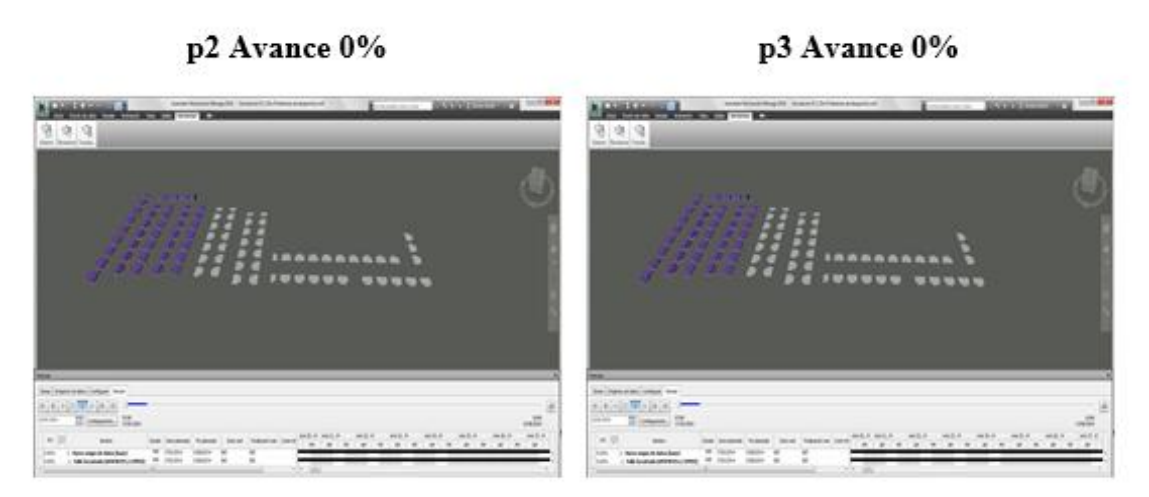

**Figura 9***. Inicio de las simulaciones p2 y p3. Día 20/01/2014. Fuente: los autores.*

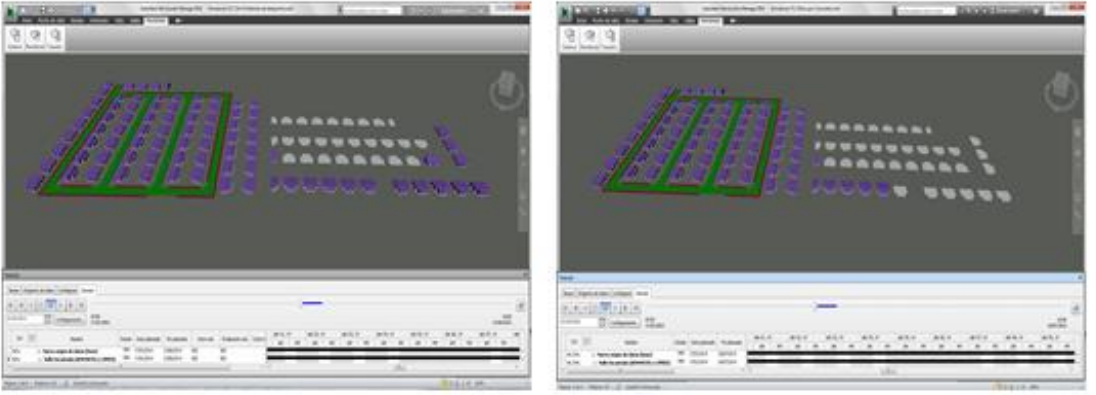

**Figura 10.** *Avance del 50% de la simulación p2. Día 31/03/2014. Fuente: los autores.*

# p2 Avance 50 % p3 Avance 40.28 %

p2 Avance 100%

p2 Avance 100%

#### **p3 Avance 81.22%**

p3 Avance 100%

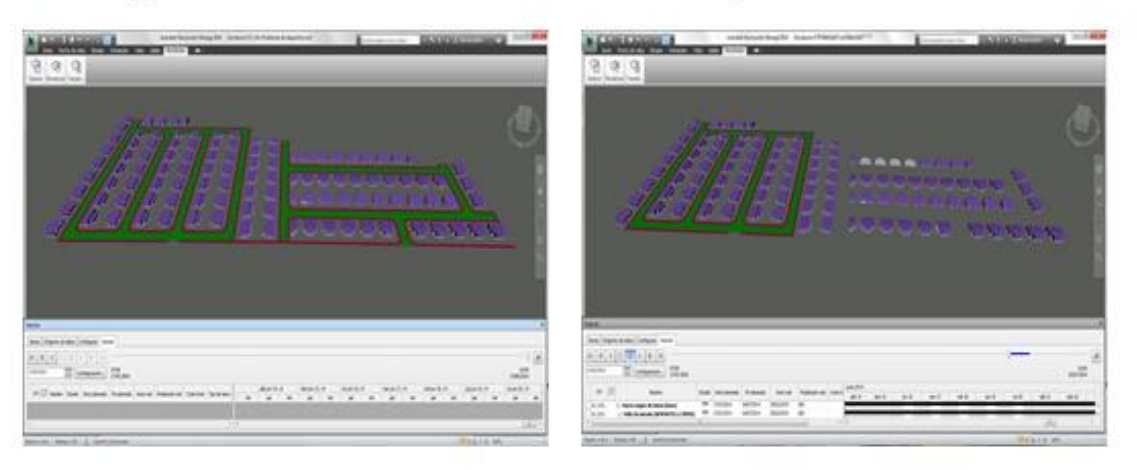

**Figura 11.** *Culminación de simulación p2. Día 13/06/2014. Fuente: los autores.*

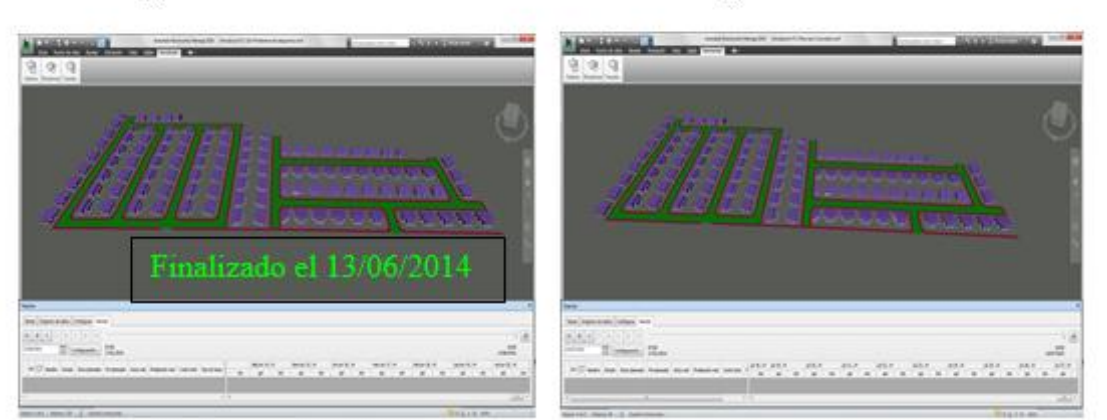

**Figura 12.** *Culminación de simulación p3. Día 18/07/2014. Fuente: los autores.*

En la comparación entre las simulaciones p2 y p3 se observó que la variación entre los avances en ambas simulaciones va aumentando continuamente. Para el final de la obra la variación total fue de un 18.78% (100%-81.22%) lo que resultó en 1 mes y 5 días de diferencia. Durante el desarrollo de esta investigación se tuvo comunicación con la empresa. Sin embargo, se pudo notar que no hubo sincronía con las planificaciones propuestas, lo cual conllevó a ciertas diferencias con la obra.

Por tanto, no se pudo realizar el modelo de la realidad para hacer una comparación con la simulación propuesta p3 (más ajustada a la realidad) ya que no se contaba con la información mínima necesaria para realizarla correctamente, es decir tiempos reales diarios en la obra. No obstante, los datos proporcionados por la empresa posteriormente sirvieron para hacer la siguiente comparación observada en la Tabla 1. Donde se puede notar que para algunos casos las fechas reales son similares a las de la propuesta p3.

# Artículo de Investigación Artículo de Investigación

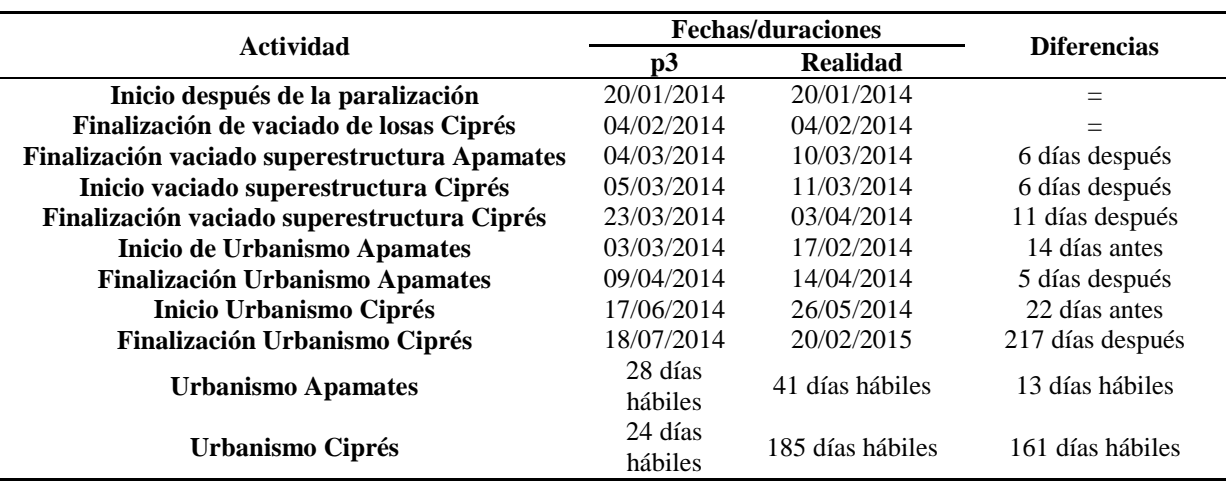

**Tabla 1.** *Comparación entre fechas de simulación p3 y la realidad.*

Sin embargo, los siguientes casos difieren de las fechas estimadas:

- Para el caso de finalización de vaciado de superestructuras Apamates, inicio y finalización de vaciado de superestructuras en Ciprés se presentó un pequeño retraso debido a que en varias oportunidades el camión de concreto faltó 2 veces por semana.
- A pesar de que el inicio real del urbanismo en Apamates fue dos semanas antes de lo propuesto en p3 la fecha de finalización real ocurrió 5 días luego de la propuesta. Este hecho se debió a que durante la ejecución se presentaron interferencias entre las actividades de la obra, lo que generó retrasos e interrupciones en las actividades. Se considera que se pudo haber evitado de haber contemplado las fechas propuestas en p3.
- La diferencia de fechas para el caso del urbanismo en Ciprés ocurrió debido a que, por decisiones internas de la empresa, Ciprés fue temporalmente paralizada para culminar otra etapa de la Urbanización (la cual no fue contemplada en esta investigación) y luego retomada hasta culminarla en la fecha señalada.

#### **5. CONCLUSIONES**

Al finalizar este trabajo de investigación se pudo notar la utilidad y beneficios del uso de un software dinámico para el modelado de una urbanización en tres dimensiones y tiempo real. La tecnología BIM y Construcción Virtual representan poderosas herramientas a nivel gerencial para un mejor control en las obras, reflejado en aumento de la calidad, coordinación y eficiencia en el diseño.

Con el fin de mejorar el proceso constructivo de la urbanización se realizaron 4 simulaciones que permitieron visualizar diferentes secuencias constructivas que se podían seguir en la urbanización. Tomando en cuenta que el proceso de simulación 4D es bastante rápido y

96

sencillo, teniendo los planos y la programación, se pudo llegar a la conclusión de que es rentable invertir tiempo y recursos en la realización de modelos que representen las secuencias constructivas que permitan predecir las posibles incongruencias e interferencias, corrigiéndolas antes de la fase de ejecución del proyecto, reduciendo de esta manera tiempo de duración y costo de la obra. Esta situación fue probada en el estudio, debido a que al realizar el modelo basado en la planificación inicial de la empresa, se evidenciaron incongruencias de lógica secuencial y cantidad de recursos en la programación aportada por la compañía.

Uno de los mayores problemas que se presentan en la actualidad en Venezuela es la dificultad para la adquisición de materiales de construcción y la demora en el despacho de estos, lo que ocasiona en muchos casos retrasos y/o aumento en la duración esperada de un proyecto. Este hecho puede llevar a pensar que la utilidad de la construcción virtual es limitada, sin embargo, con dicha herramienta se pudieron obtener los porcentajes de variabilidad entre una simulación ideal, sin la presencia factores externos, y una simulación más realista, tomando en cuenta problemas de despacho. Esto hace ver que dichos modelos realmente apoyan los objetivos de negocio que se planteen en el momento de realizarlos.

#### **5. REFERENCIAS**

- [1] E. Rodríguez, BIM-4D: "El tiempo añadido al modelado de información de construcción". [Revista en Línea]// www.fierasdelaingenieria.com. Enero, 2012
- [2] C. Martínez y M. Martínez. "Simulación de procesos constructivos utilizando tecnología 4D (Caso: Obra Parque la música Residencial)". Trabajo especial de grado para optar al título de Ingeniero Civil. Barquisimeto, Venezuela: Universidad Centroccidental Lisandro Alvarado. (UCLA), 2009.
- [3] J. R. Oropeza. "Evaluación la trazabilidad óptima de un proyecto de construcción de 50 viviendas multifamiliares, mediante modelos de simulación con tecnología 4D, proponiendo estrategias de control y seguimiento que soporten la toma de decisiones". Trabajo especial de grado para optar al título de Ingeniero Civil. Barquisimeto, Venezuela: Universidad Centroccidental Lisandro Alvarado (UCLA). 2012.
- [4] W. Kymmel. Building Information Modeling, Planning and Managing Construction Projects with 4D Cads and Simulations. McGraw-Hill Construction Series, 2008.
- [5] J. Kunz, M. Fischer. "Virtual Design and Construction: Themes, Case Studies and Implementation Suggestions". CIFE Working Paper, 97, Version 14, 50, 2012. Disponible en: http://www.stanford.edu/group/CIFE/online.publications/WP097.pdf.
- [6] BIMFORUM Forum Chile, Disponible en: http://www.bimforum.cl/
- [7] R. O. Saldias. "Estimación de los beneficios de realizar una coordinación digital de proyectos con tecnologías BIM". Santiago de Chile, Universidad de Chile, 2010.
- [8] AUTODESK, "Manual del Usuario. Autodesk Navisworks Simulate 2012, 2011. http://download.autodesk.com/us/support/files/autodesk\_navisworks\_simulate\_2012\_us er\_guide\_esp.pdf

#### **6. AGRADECIMIENTOS**

Agradecemos a la empresa ejecutora por aportar la información requerida. Asimismo, a CONICYT por financiar los estudios de doctorado de Zulay Giménez a través de beca del gobierno de Chile, CONICYT-PCHA/Doctorado Nacional/2016-21160571.

*Revista Gaceta Técnica. Volumen 16 (1) pp. 83-98, julio-diciembre, 2016. ISSN 1856-9560 (Impreso) ISSN: 2477-9539 (Internet) Depósito Legal pp 1999907LA22 ppi201602LA4730*